## Sesión 4 Corriente Alterna Usando el simulador Tinkercad

- I. Medida de impedancias elementales R, L,
- II. Impedancia de un circuito RC en serie
- II. Diagrama fasorial

Laboratorio de circuitos Departamento de Física Aplicada I Universidad de Sevilla

## I. Medida de impedancias elementales R, L, C

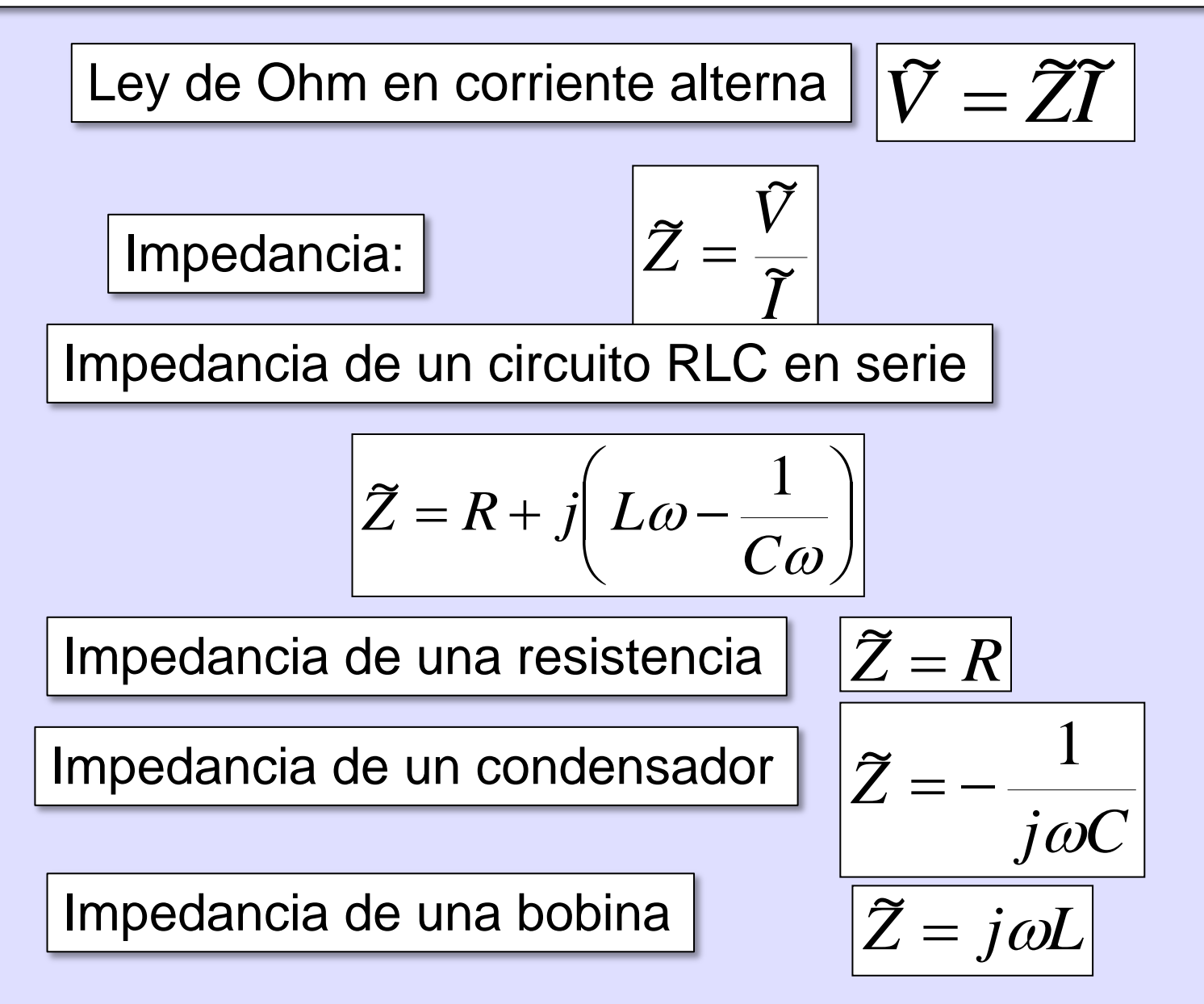

### I. ESTUDIO DE IMPEDANCIAS ELEMENTALES

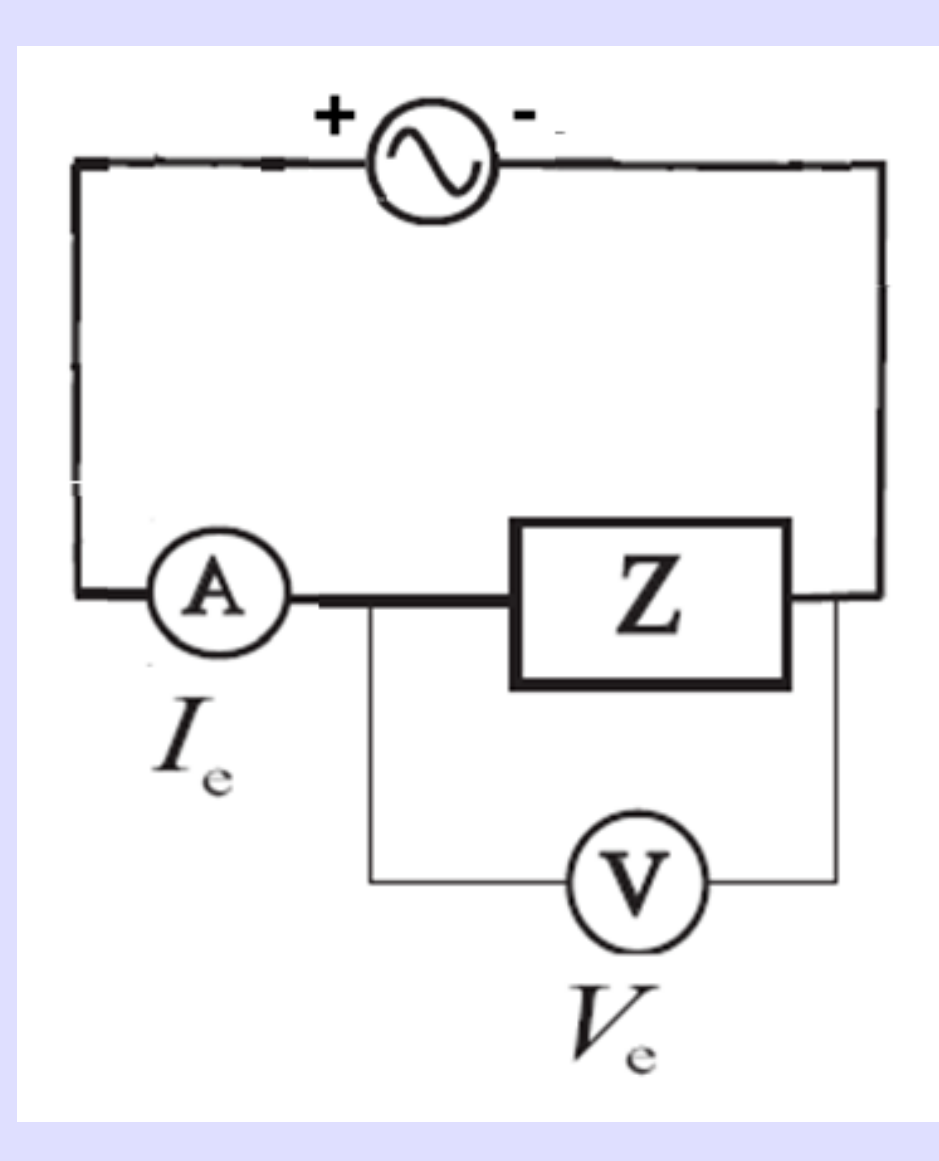

$$
I(t) = I_0 \cos(\omega t)
$$
  

$$
V(t) = I_0 \cos(\omega t + \varphi_z)
$$

**Impedancia:** *Z* Complejo o vector de módulo:  $\bm{\widetilde{z}}|-{}^{\bm{V^00}}$ *V* —<br>7

0 *I*  $\left. \widetilde{Z}\right| \,=\,$ 

- Ángulo con el eje horizontal  $\varphi_Z$
- Medimos  $V_0$  e  $I_0$  con los osciloscopios.
- Calculamos el módulo de la impedancia:

### El osciloscopio de Tinkercad

- Monocanal: no permite visualizar desfases
- Ajusta automáticamente la escala de voltaje o vertical
- Hay que ajustar el valor del Tiempo por División horizontal
- No muestra las subdivisiones de la División

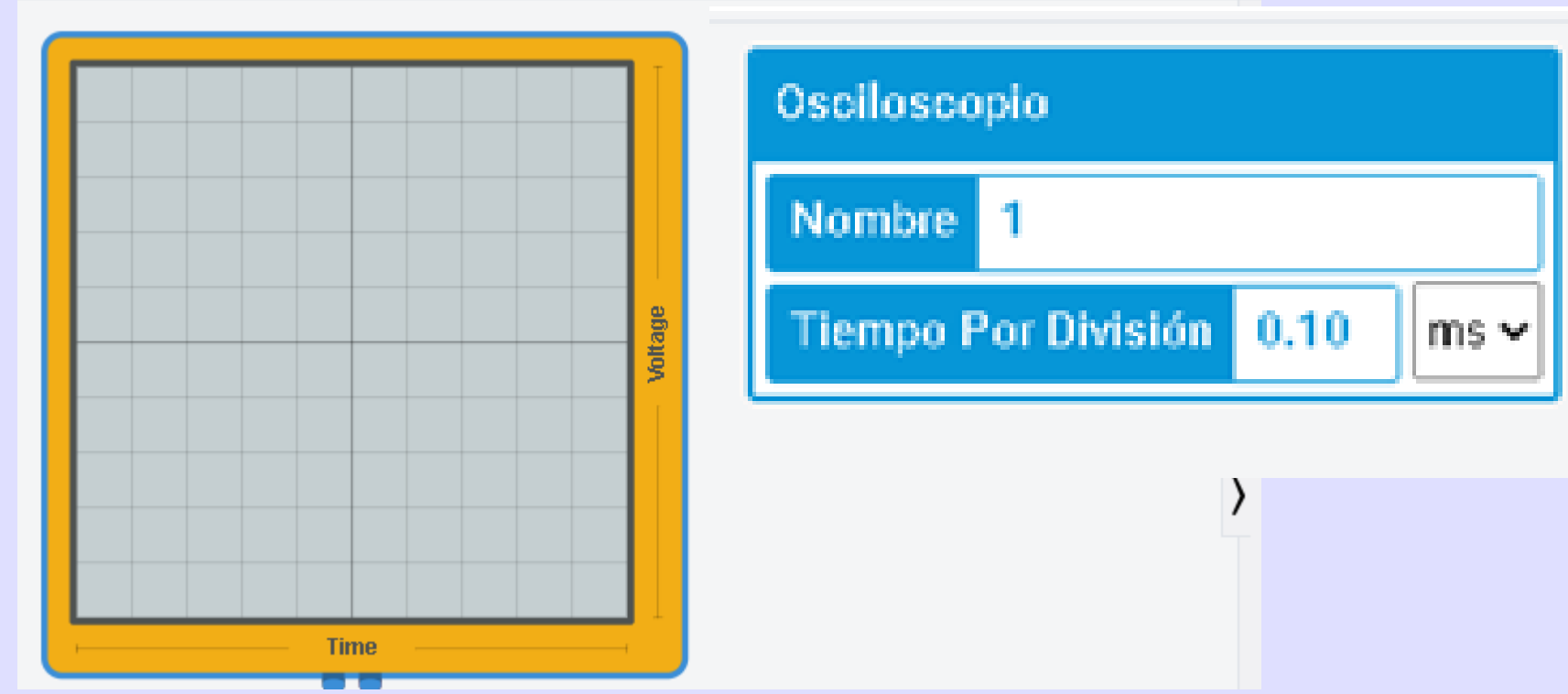

Medida con el osciloscopio de Tinkercad: Div=Pantalla/10 y estimamos la incertidumbre en Div/5=0.2\*Div

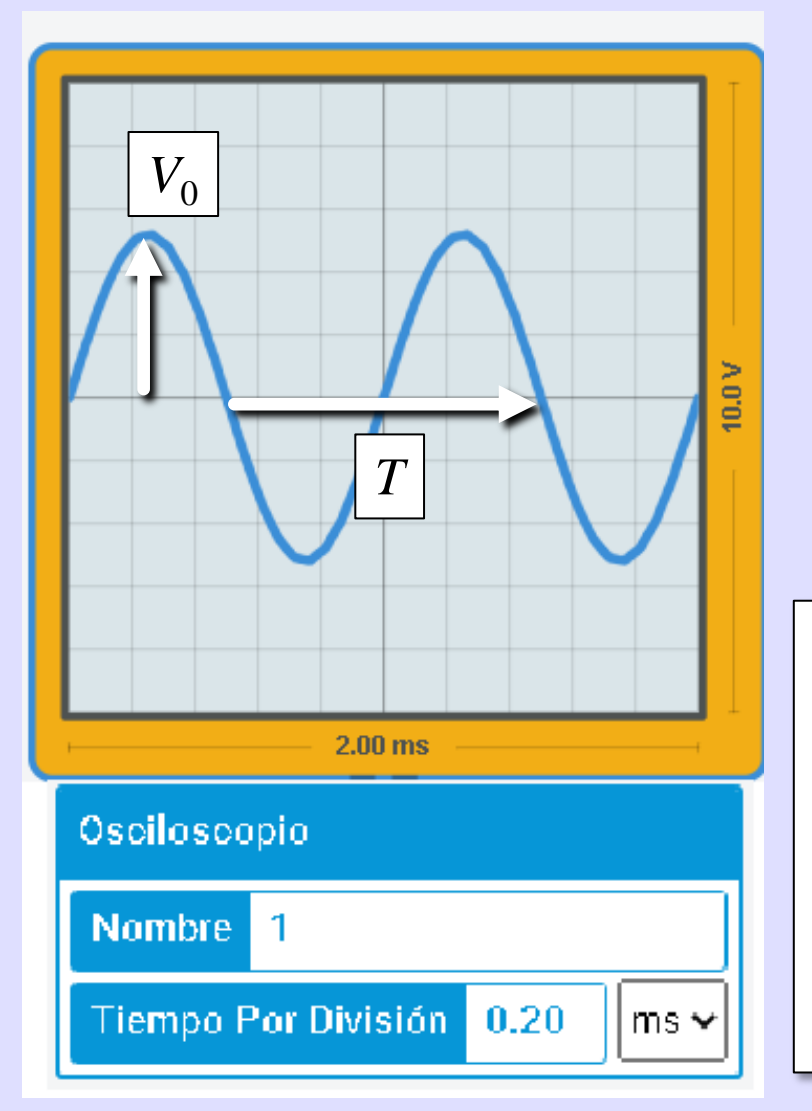

Medida de la amplitud  $V_0$ 

- Pantalla: 10.0 V y 10 Divisiones
- Escala vertical: 10.0 V/10 Div= 1.00 V/Div
- Medida  $V_0$ =2.6 Div\*1.00 V/Div = 2.6 V
- Incertidumbre:  $0.2 \text{ Div}^*1.00 \text{ V/Div} = 0.2 \text{ V}$

 $V_0$ =2.6  $\pm$  0.2 V

Medida de un tiempo, por ejemplo el periodo:

- Pantalla: 2.00 ms y 10 Divisiones
- Escala horizontal: 2.00 ms/10 Div= 0.2 ms/Div
- Medida *T*= 5 Div\*0.2 ms/Div
- Incertidumbre: 0.2 Div\*0.2 ms/Div=0.04 ms

#### *T*=1.00 **±**0.04 ms

Medida con el osciloscopio de Tinkercad: Div=Pantalla/10 y estimamos la incertidumbre en Div/5=0.2\*Div

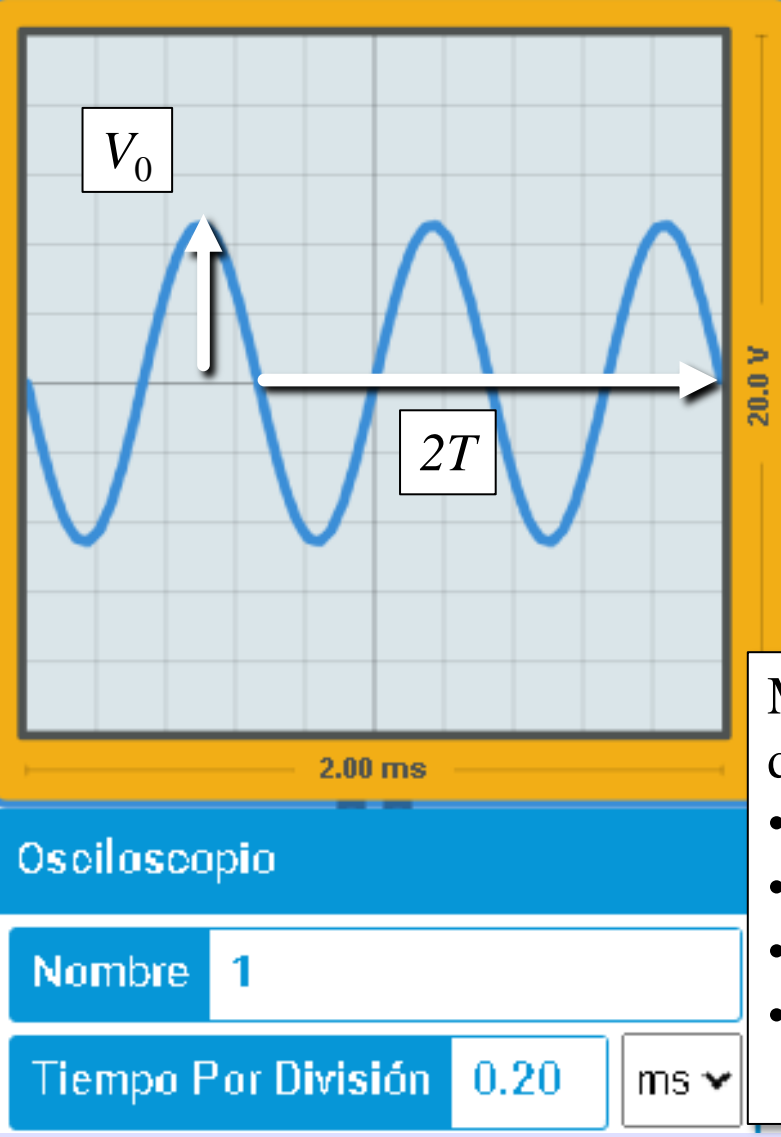

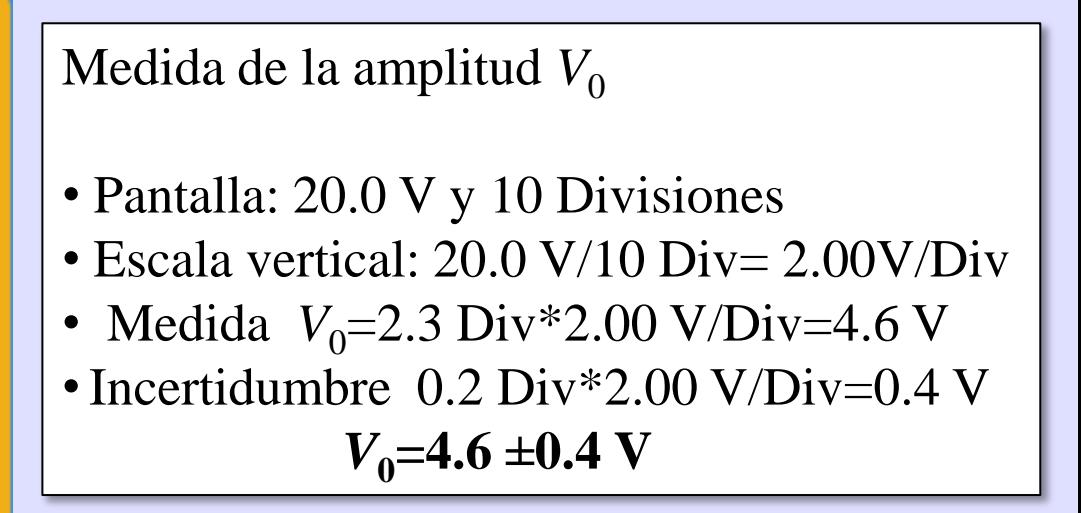

Medida de un tiempo, por ejemplo el periodo doble:

- Pantalla: 2.00 ms y 10 Divisiones
- Escala horizontal: 2.00 ms/10 Div= 0.2 ms/Div
- Medida de 2*T*= 6.7 Div\*0.20 ms/Div =13.4 ms
- Incertidumbre  $0.2$  Div\*2.00 ms/Div=0.4 ms

 $2T=13.4 \pm 0.4 \text{ ms} \rightarrow \text{T} = 6.7 \pm 0.2 \text{ ms}$ 

#### El generador de funciones de Tinkercad

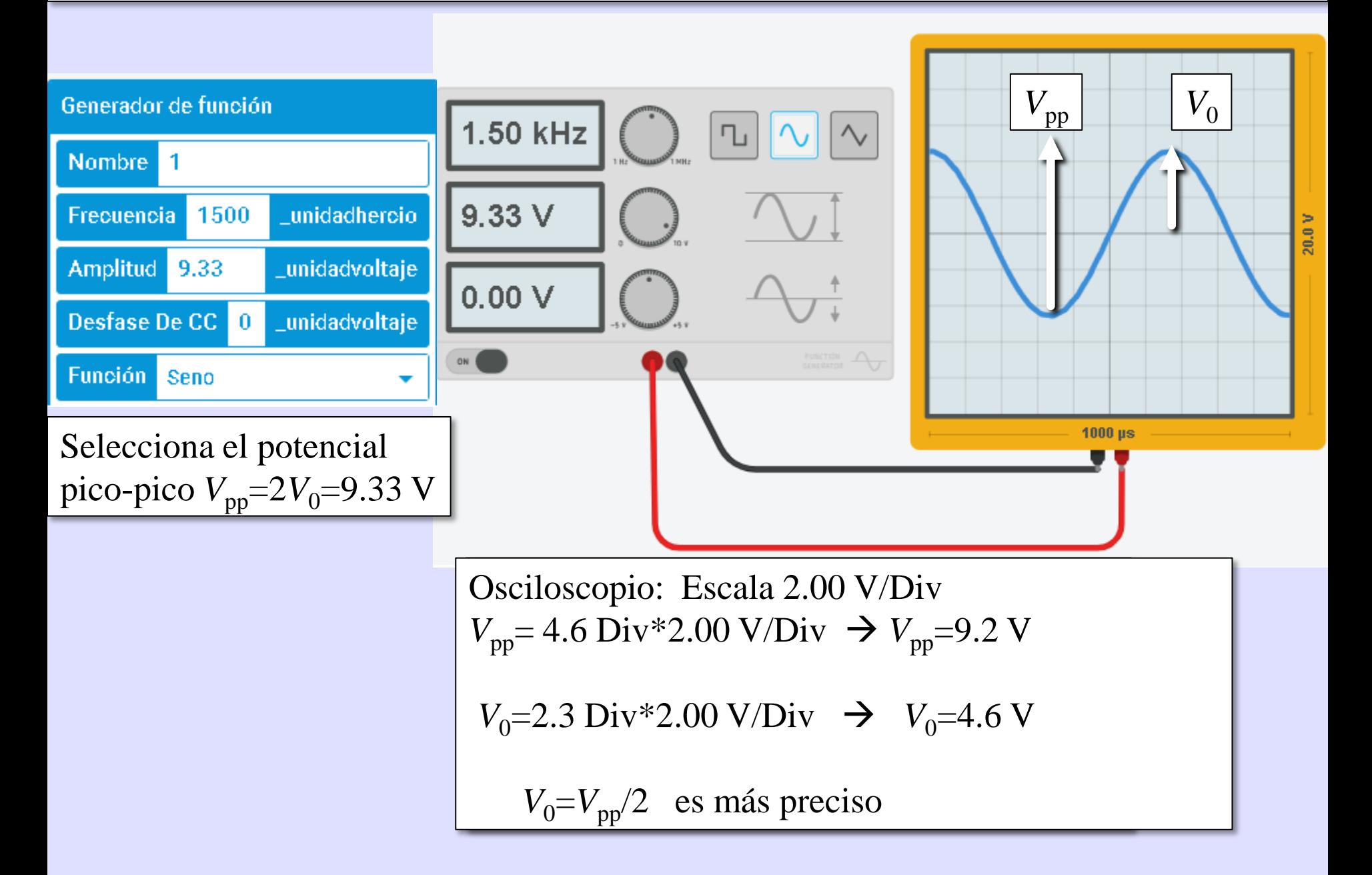

### Medida de intensidades con Tinkercad

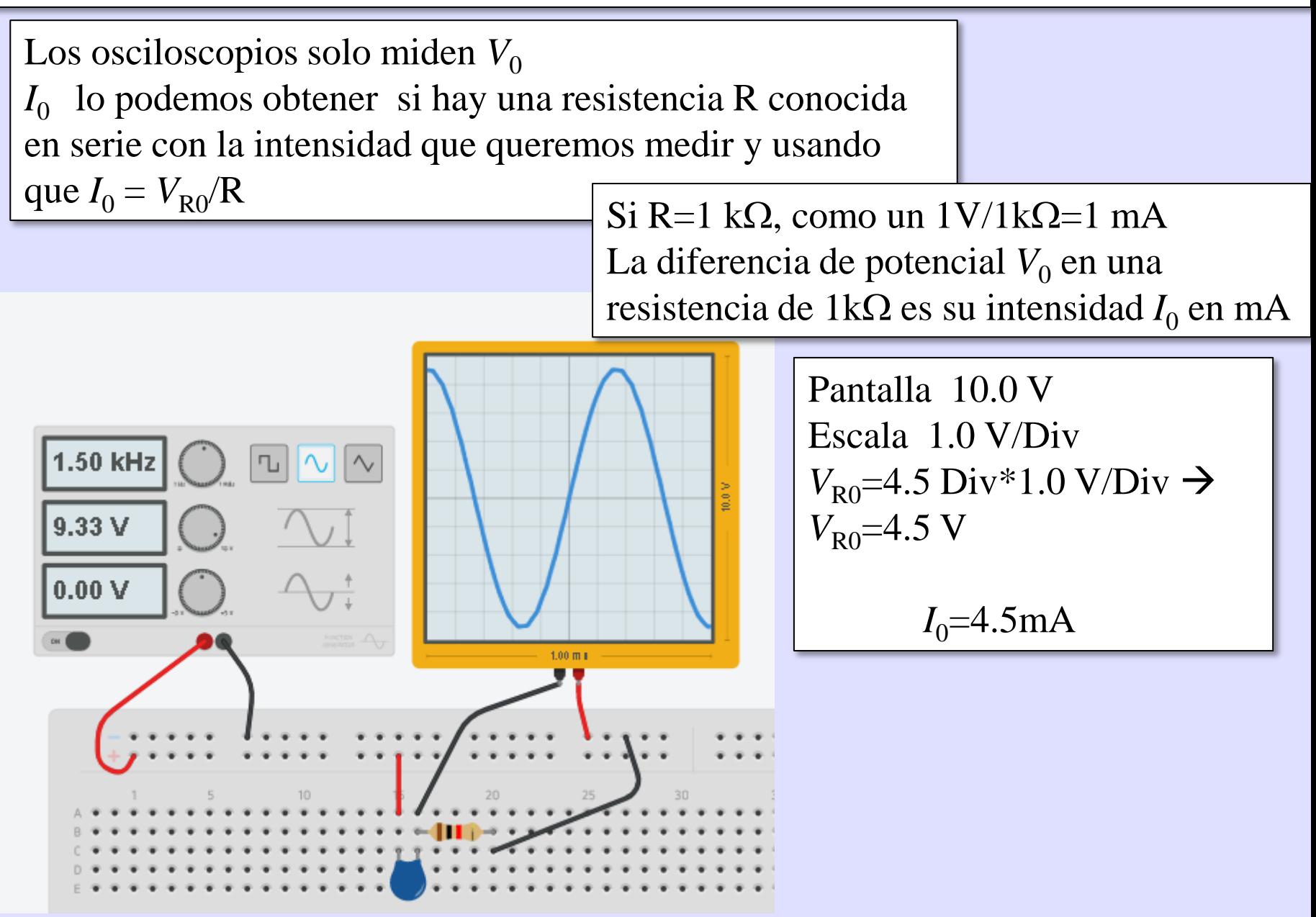

### Medida de  $|Z|$  de un condensador  $C=1.05 \mu F$  con  $f=1000 \text{ Hz}$

En el generador seleccionamos f=1.00 kHz y algún  $V_{\text{pp}}$  (6.90 en el ejemplo) En los osciloscopios seleccionamos 0.1 ms/Div

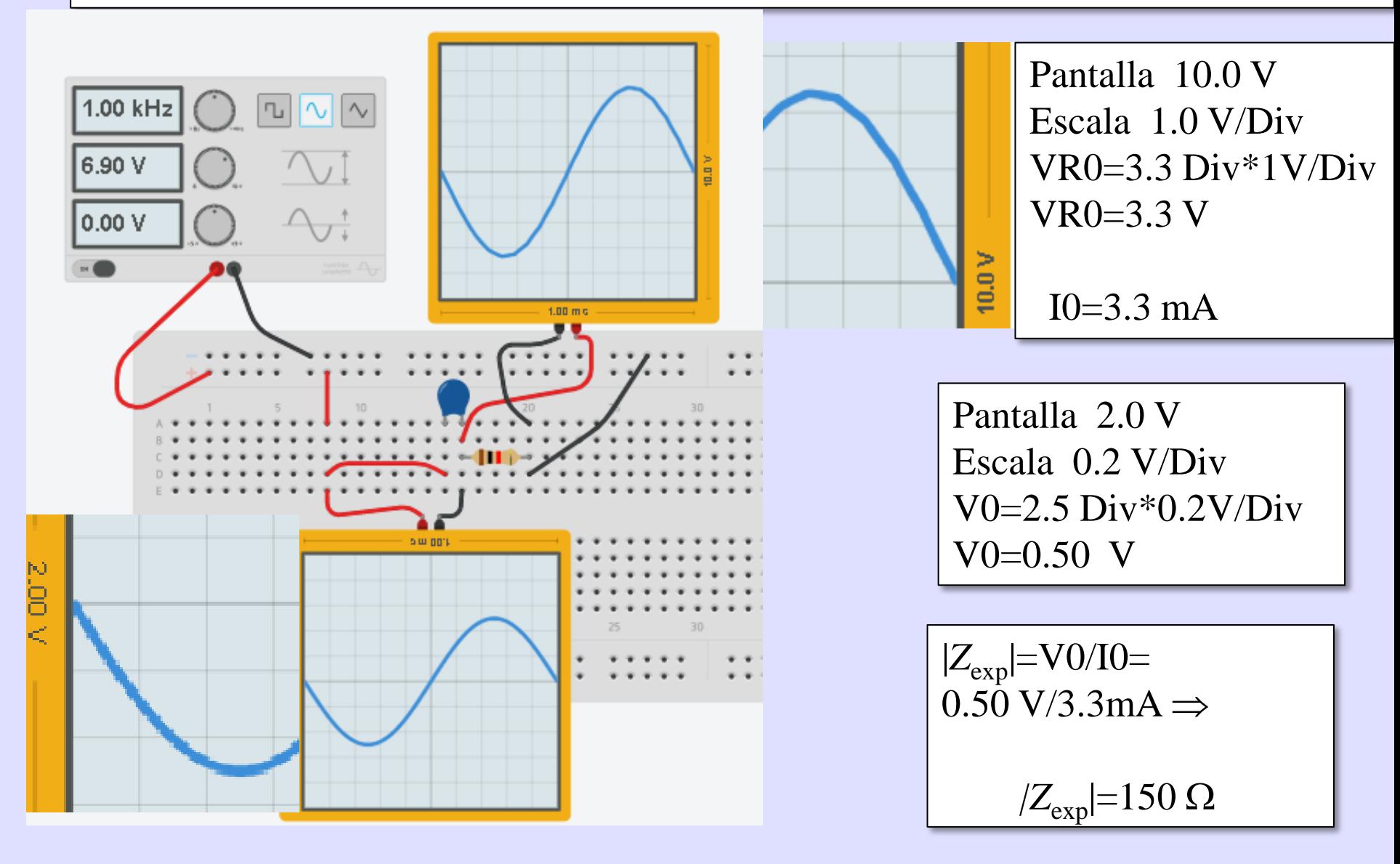

$$
|\tilde{Z}| = \frac{V_0}{I_0} = \frac{0.50 \text{ V}}{3.3 \text{ mA}} \left(\frac{10^3 \text{ mA}}{1 \text{ A}}\right) = 151.15 \Omega
$$

Redondeamos a las dos cifras significativas de  $V_0$  e  $I_0$  o a las cifras de la medida que tiene menos

$$
\boxed{|\widetilde{Z}|=150\,\Omega}
$$

#### Medida de  $|Z|$  de un condensador C=1.05  $\mu$ F con f=2000 Hz

En el generador seleccionamos f=2000 Hz y el mismo  $V_{\text{pp}}$ En los osciloscopios mantenemos 0.1 ms/Div

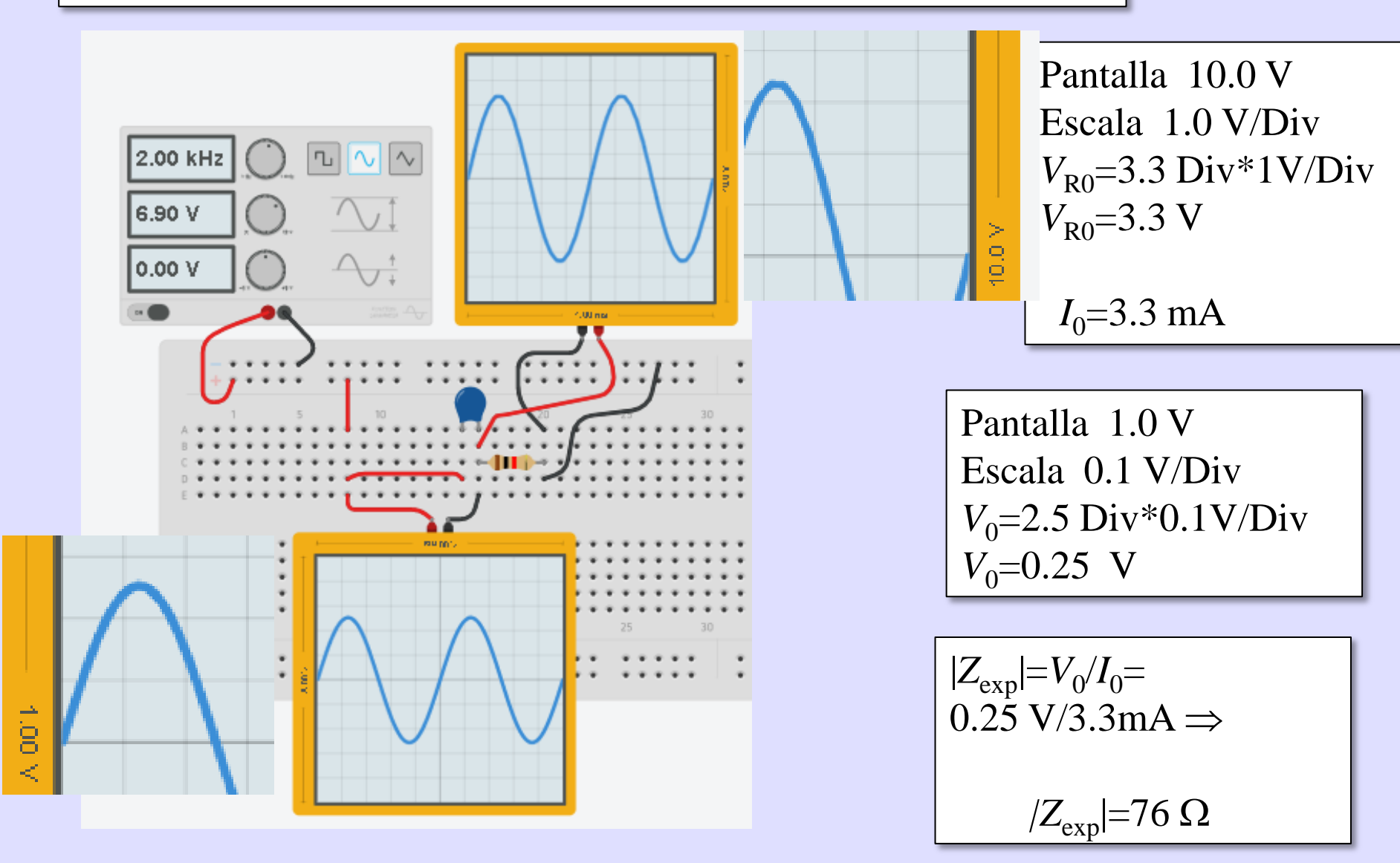

Calcule las impedancias teóricas del condensador para las dos frecuencias:

COMDENSADOR C=1.05 µF

\n
$$
f=1000 \text{ Hz}
$$
\n
$$
\omega = 2\pi f = 2000 \pi \text{ rad/s}
$$
\n
$$
|\mathcal{Z}_{teo}| = \frac{1}{\omega C} = \frac{1}{2000 \pi \text{ rad/s} \times 1.05 \times 10^{-6} \text{ F}} \Rightarrow |\mathcal{Z}_{teo}| = 152. \Omega
$$
\n
$$
f=2000 \text{ Hz}
$$
\n
$$
\omega = 2\pi f = 4000 \pi \text{ rad/s}
$$
\n
$$
|\mathcal{Z}_{teo}| = \frac{1}{\omega C} = \frac{1}{4000 \pi \text{ rad/s} \times 1.00 \times 10^{-6} \text{ F}} \Rightarrow |\mathcal{Z}_{teo}| = 75.8 \Omega
$$

Anote los resultados en el sitio correspondiente de la hoja de trabajo

Cambie el condensador por una bobina de autoinducción *L*=103 mH. Seleccione f=1000 Hz en el generador y el mismo Vpp Mantenga Vpp en el generador y 0.10 ms/Div en los osciloscopios.

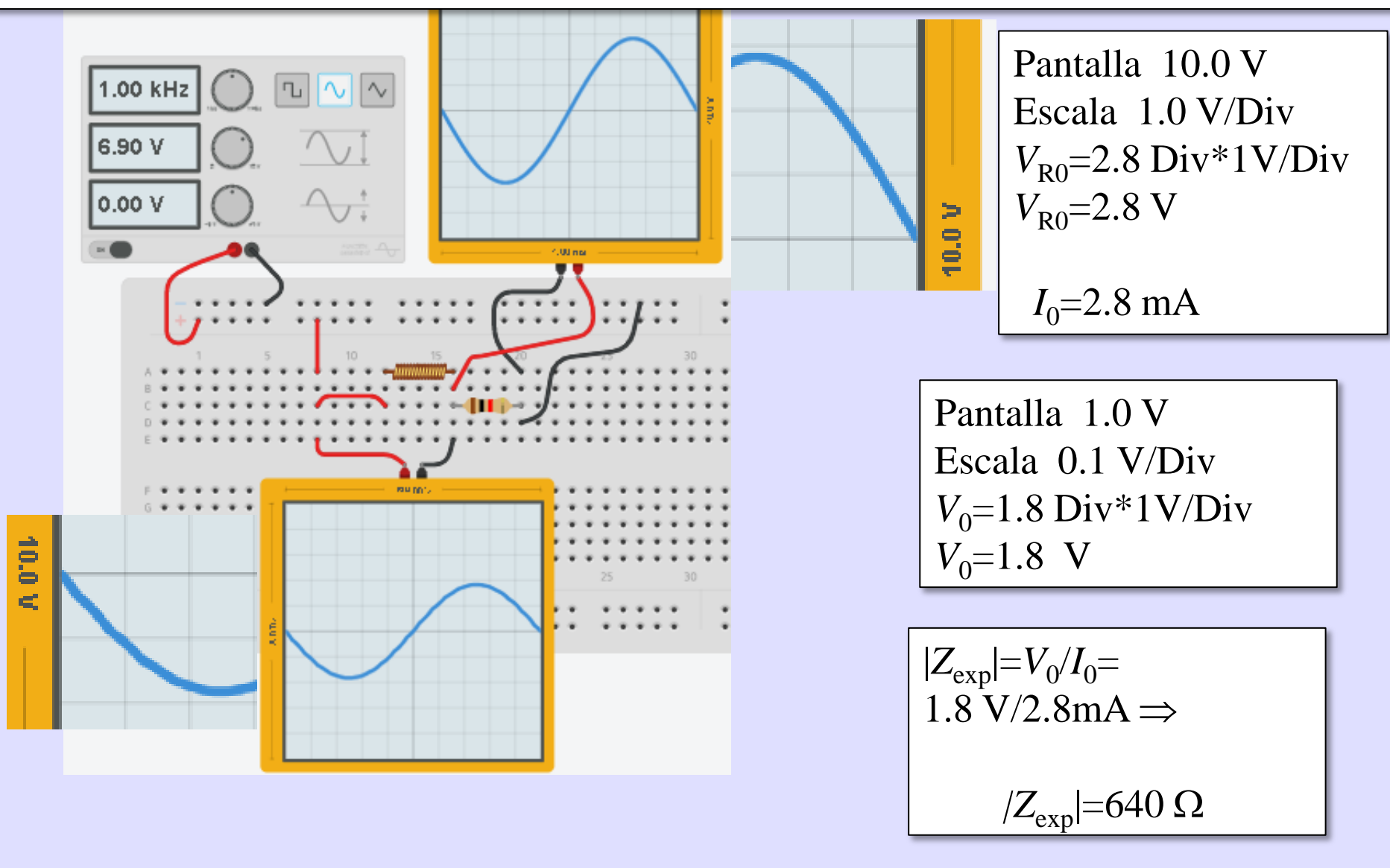

### Medida de |Z| con una bobina *L*=103 mH a f=2000 Hz. Mantenga Vpp en el generador y cambie la frecuencia.

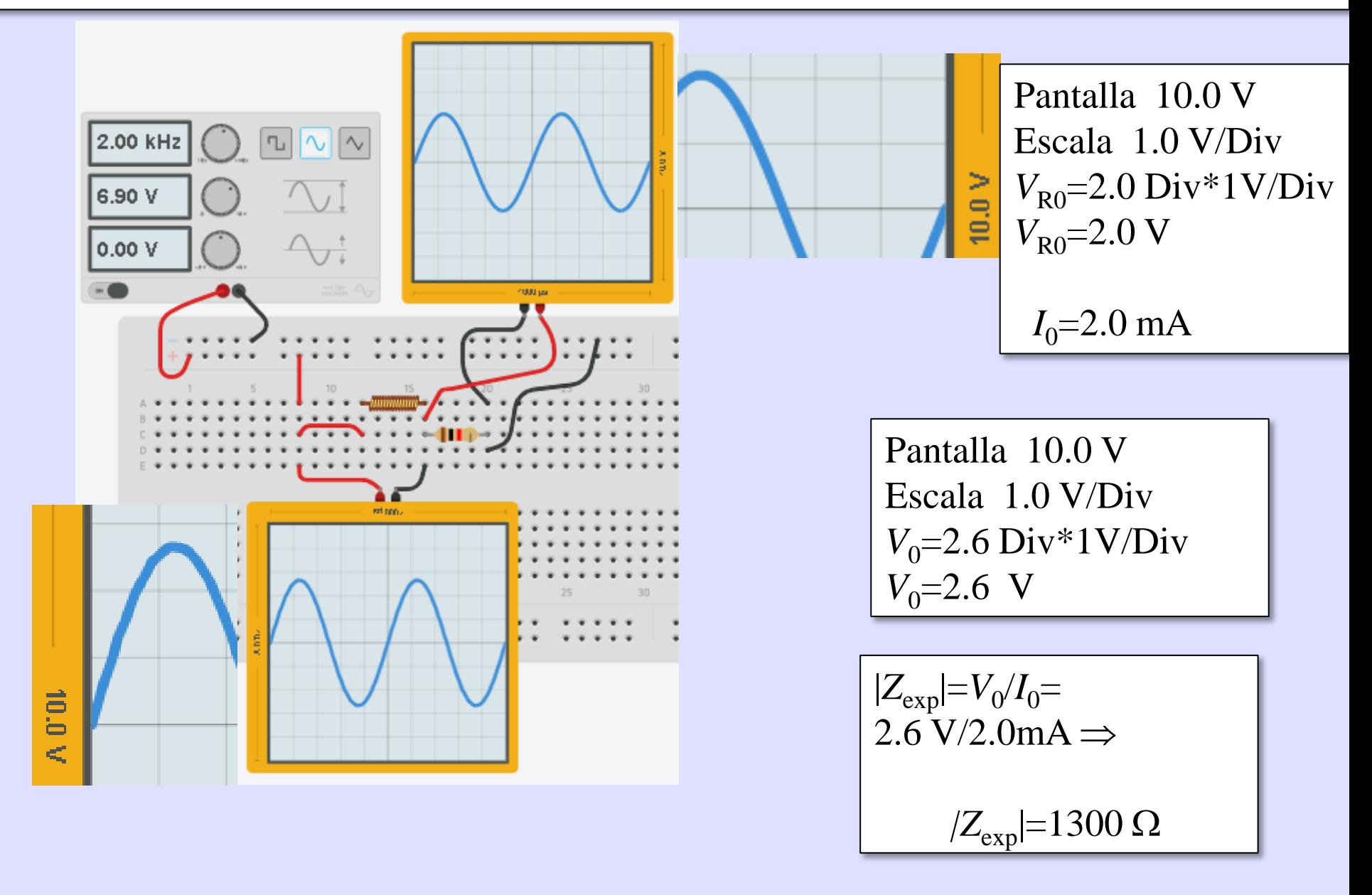

#### Calcule las impedancias teóricas de la bobina para las dos frecuencias:

BOBINA: L=103. mH

\n
$$
f=1000 \text{ Hz}
$$
\n
$$
\omega = 2\pi f = 2000 \pi \text{ rad/s}
$$
\n
$$
|\tilde{Z}_{teo}| = \omega L = 2000 \pi \text{ rad/s} \times 103 \times 10^{-3} \Rightarrow |\tilde{Z}_{teo}| = 647.\Omega
$$

$$
f=2000 \text{ Hz}
$$
  

$$
\omega = 2\pi f = 4000 \pi \text{ rad/s}
$$
  

$$
|\tilde{Z}_{teo}| = \omega L = 4000 \pi \text{ rad/s} \times 103 \times 10^{-3} \implies |\tilde{Z}_{teo}| = 1290 \Omega
$$

Anote los resultados en el sitio correspondiente de la hoja de trabajo

### Complete la hoja de trabajo calculando R, C y L a partir de las impedancias experimentales

II. Estudio de un circuito RC en serie usando los osciloscopios.

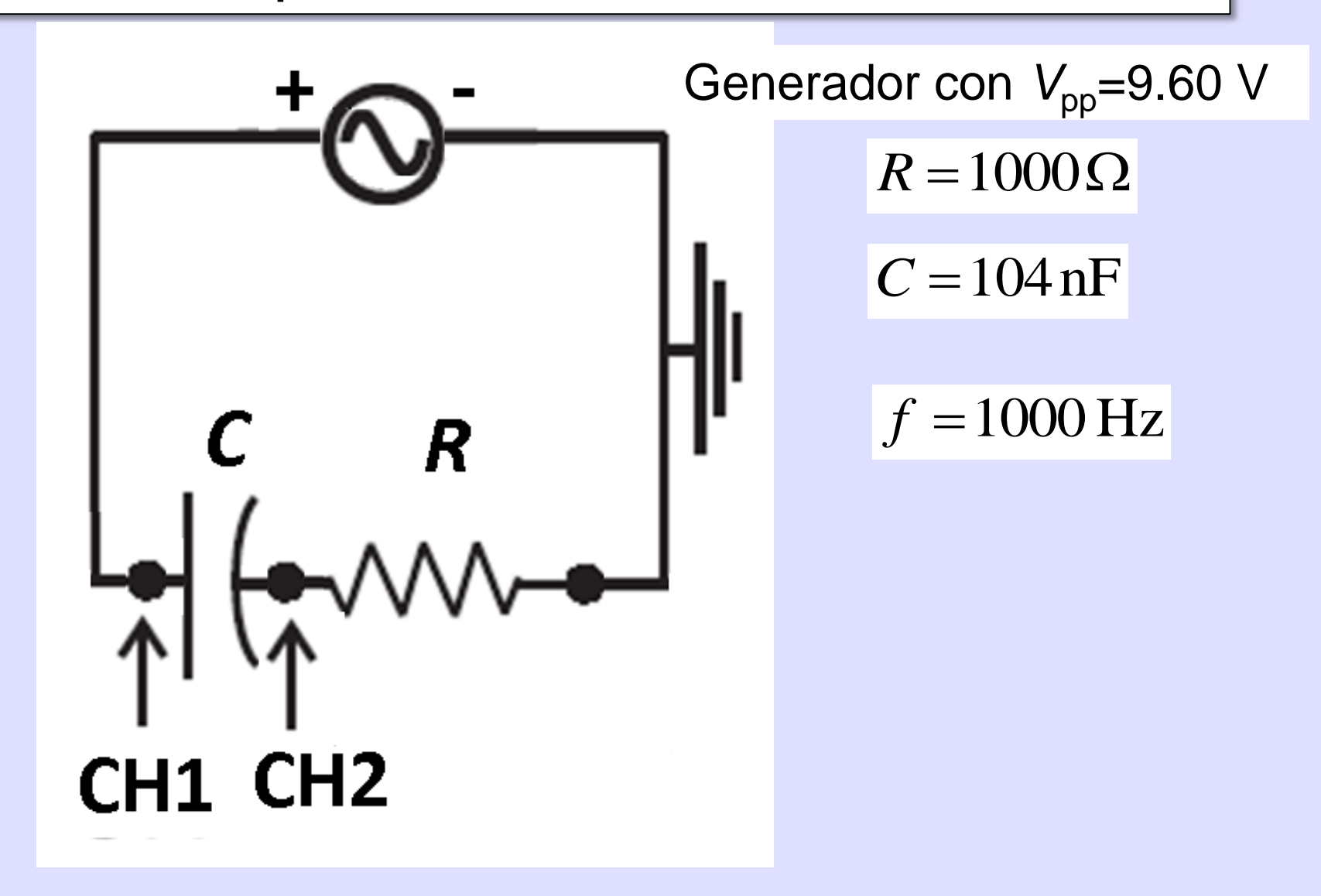

## II. Conecte los osciloscopios simultáneamente o de forma sucesiva.

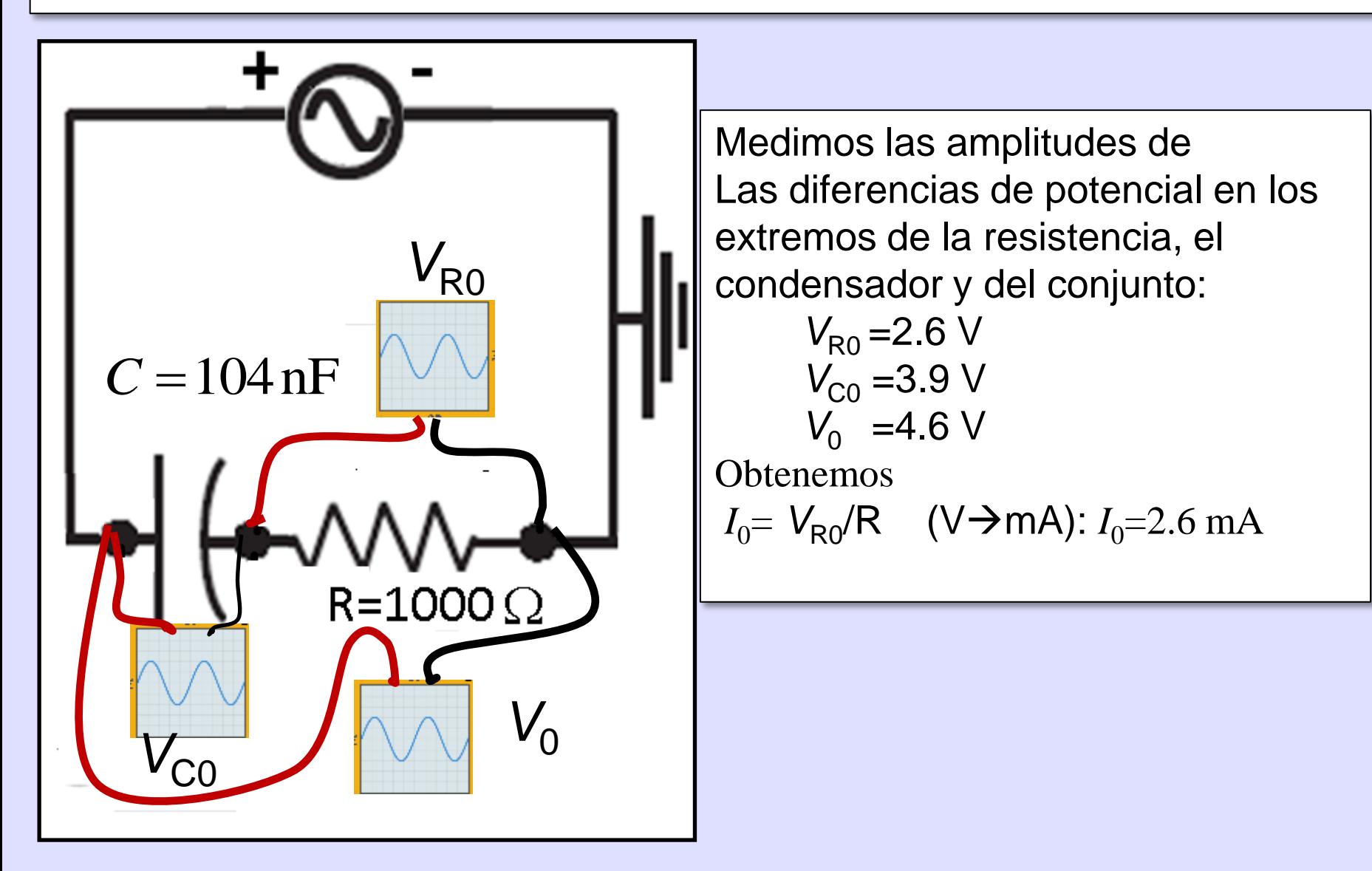

## II. Funciones armónicas y fasores

$$
V_{R0}
$$
=2.6 V ;  $V_{C0}$  =3.9 V;  $V_0$  =4.6 V;  $I_0$ =2.6 mA

Funciones armónicas:

 $I(t) = I_0 \cos(2000\pi \text{ rad/s t}) = 2.6 \cos(2000\pi \text{ rad/s t}) \text{ mA}$ 

 $V_{\rm R}$  (*t*)=  $V_{\rm R0}$  cos(2000 $\pi$  rad/s t)=2.6 cos(2000 $\pi$  rad/s t) V

 $V_{\rm C}$  (*t*)=  $V_{\rm C0}$  cos(2000 $\pi$  rad/s t- $\pi/2$ )=3.9 cos(2000 $\pi$  rad/s t- $\pi/2$ ) V

 $V(t) = V_0 \cos(2000\pi \text{ rad/s } t + \Phi_Z) = 4.6 \cos(2000\pi \text{ rad/s } t + \Phi_Z)$  V

Fasores:

$$
\widetilde{I} = 2.6 \text{ mA } \underline{0^{\circ}} \; ; \; \widetilde{V}_R = 2.6 \text{ V } \underline{0^{\circ}}; \; \widetilde{V}_C = 3.9 \text{ V } \underline{190^{\circ}}; \; \widetilde{V} = 4.6 \text{ V } \underline{1\Phi_Z}
$$

## II. Diagrama fasorial y obtención de  $\phi$

 $-2$ 

 $-3$ 

~<br>~ ~<br>~ ~<br>~  $\widetilde{V}_C$ Fasores:  $\qquad \vec{V}_R = 2.6 \text{ V } \underline{10^{\circ}}$ ;  $\vec{V}_C = 3.9 \text{ V } \underline{190^{\circ}}$ ;  $\qquad \vec{V} = 4.6 \text{ V } \underline{10^{\circ}}$ *V*  $\frac{1}{V_{R}=2.6V_{10}}$  Apel<br> $\frac{1}{V_{2}=3.9V_{1-3.8}}$  1 Apellika ymontre Jurpo Lab.  $R = 4$   $R(N)$  $V_{c} = 39V_{1-100}$  $6 - 57$  $-1$ 

 $rac{520 - flannate}{100 - 11}$   $\frac{125}{11}$  $\frac{4}{\frac{4}{2}} = \frac{2}{\frac{4}{2}} = -56^{\circ}$  $V = 5,6 V - 560$  $\widetilde{V} = \widetilde{V}_e + \widetilde{V}_c$ 

**II.B Impedancia de un circuito RC serie** *Valor del módulo de la impedancia de la asociación |Z|=V*<sub>0</sub>/*I*<sub>0</sub>=4.6 V/2.6 mA=1.8 kΩ Calcular el valor experimental de Z *Z*exp*= |Z|* cos *Φz + j |Z|* sen *Φz= 1.8* cos(57º ) *+ j |Z|* sen(57º ) k *Z*exp *=*1.0-j1.5 k \*Calcular el valor teórico de Z  $\Big| =$  $\int$  $\bigg)$  $\overline{\phantom{a}}$  $\setminus$  $\bigg($  $\Omega$  $\Omega$  $\times104\times$  $=1.00\,\text{k}\Omega-\text{j}\frac{1}{2000\pi \text{ rad/s} \times 104\times 10^{-9}\text{ E}}\left(\frac{103}{10^3}\right)$ 10 1k 2000 $\pi$  rad/s  $\times 104\times 10^{-9}$  F 1  $1.00\text{k}\Omega - \text{j}$ —<br>7  $\pi$  $\widetilde{Z}_{teo} = 1.0$  $=1.00 - j1.53 k\Omega$ —<br>7  $\widetilde{Z}_{teo} = 1.0$ 

## II. B. Añada la impedancia en k $\Omega$  a la gráfica —<br>7

 $\widetilde{Z} = 1.0$  $=1.00 - j1.5 k\Omega$ Apellika ymontre. Juspo Lab.  $V_R = 2.6 V_{10}$  $R(V)$  $V_{c}$  = 3,9 $V_{1}$ -18°  $rac{5}{\sqrt{\frac{26}{10}}}$  ( $\frac{6}{10}$ ,  $\frac{1}{10}$ ) = 4,6V  $-57$ ~<br>7  $-1$ *Z*  $-2$  $\frac{1}{\frac{4}{2}} = \frac{1}{2\pi} \tan \left( \frac{3.5}{26} \right) = -56^{\circ}$  $-3$  $\widetilde{V} = \widetilde{V}_R + V_c$  $\overline{\phantom{a}}$ 

# II. B. Dibuje las funciones  $V_R(t)$  y  $V(t)$

 $V_{\rm R}$  (*t*)=  $V_{\rm R0}$  cos(2000 $\pi$  rad/s t)=2.6 cos(2000 $\pi$  rad/s t) V

*V*(*t*)=  $V_0$  cos(2000 $\pi$  rad/s t+ $\Phi$ <sub>Z</sub>)= 4.6 cos(2000 $\pi$  rad/s t-57°) V

T=1/f=1ms. Escala vertical: 1 V/Div, Escala horizontal: 0.1 ms/Div;  $\Delta t = \Phi_Z (T/360^\circ) = -57^\circ (1 \text{ms}/360^\circ) = -0.16 \text{ms}$ 

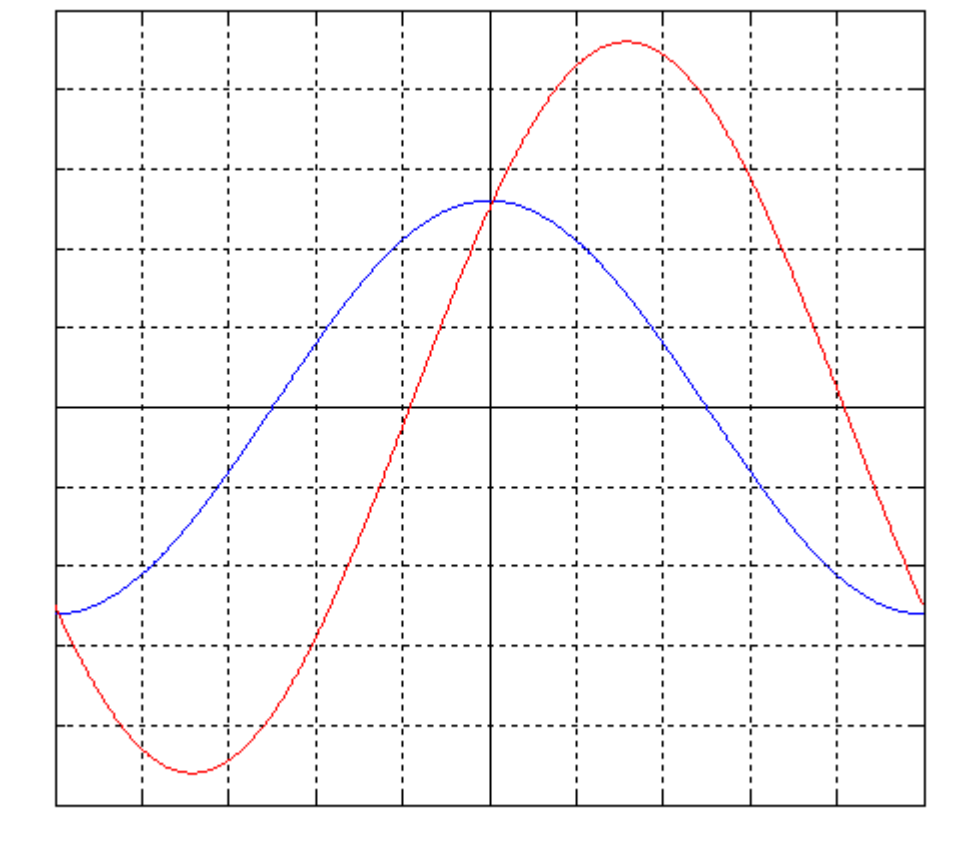

**Pantalla vertical 10V (Escala 1 V/Div)**

**Pantalla horizontal 1ms (Escala 0.1 ms/Div)**

### II. B. Aproximación en el osciloscopio analógico http://www.uco.es/oscivirtual/osciloscopioAnalogico.html

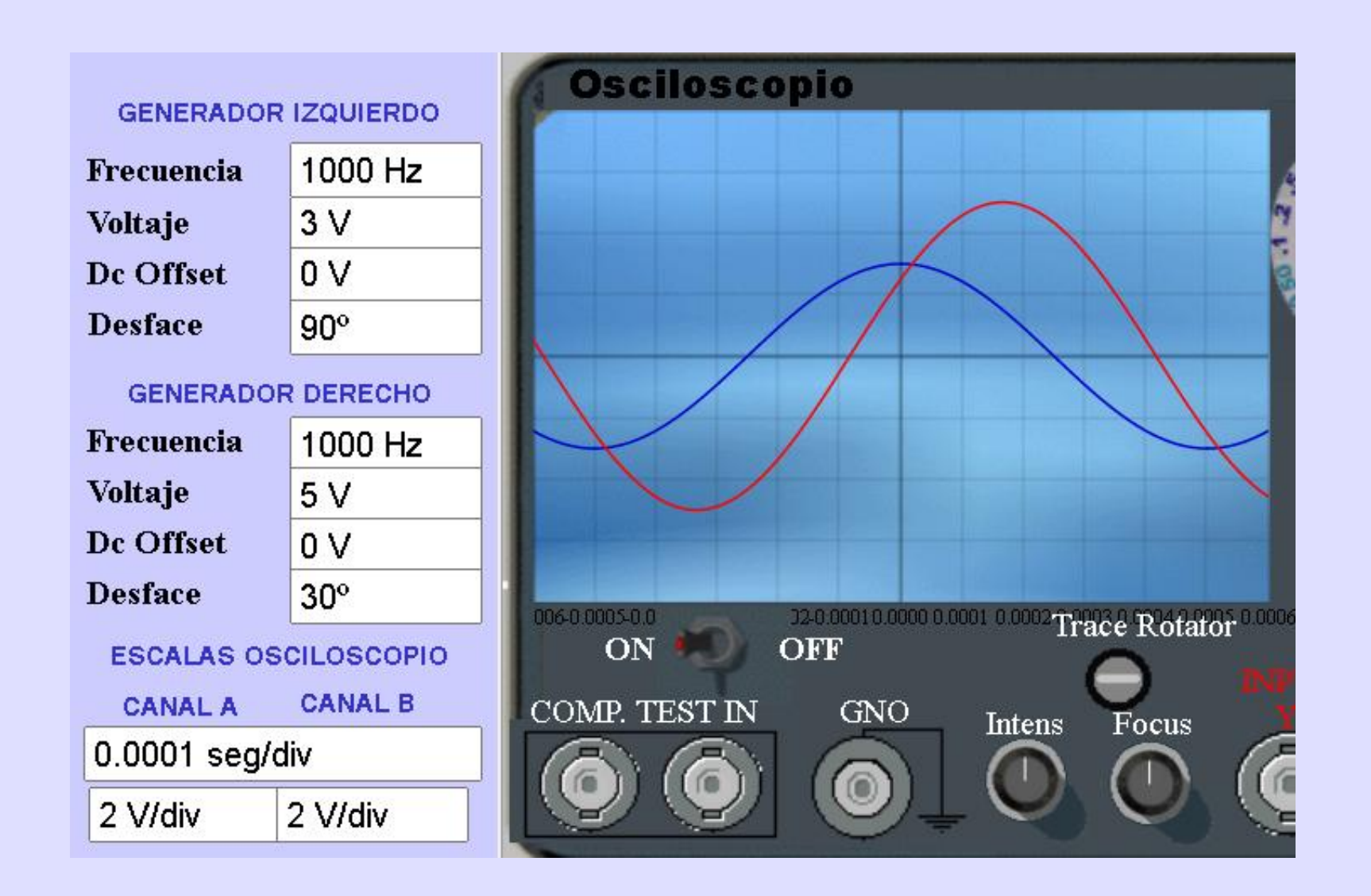